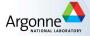

### Tutorial 8: Perspective Reformulation

GIAN Short Course on Optimization: Applications, Algorithms, and Computation

Devanand, Meenarli, Prashant, and Sven

IIT Bombai & Argonne National Laboratory

September 12-24, 2016

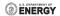

### Uncapacitated Facility Location Problem (UFL)

### Problem description:

- Set of facilities  $\mathcal{I}$ , and a set of customers  $\mathcal{J}$ .
- Customers have unit demand, which is met from open facilities.
- Shipment cost  $q_{ij}$  from facility  $i \in \mathcal{I}$  to customer  $j \in \mathcal{J}$  is proportional to square of the quantity shipped.
- Fixed charge  $c_i$  if facility  $i \in \mathcal{I}$  is open, otherwise 0.
- Minimize total cost: sum of fixed cost and shipment cost.

### Decision variables:

- $z_i \in \{0,1\}$ : Binary = 1 if facility  $i \in \mathcal{I}$  open, = 0otherwise.
- $x_{ij}$ : Quantity shipped from facility  $i \in \mathcal{I}$  to customer  $j \in \mathcal{J}$ .

### Uncapacitated Facility Location Problem(UFL)

Objective: Minimize total cost

$$\operatorname{Min} \sum_{i \in \mathcal{I}} c_i z_i + \sum_{i \in I} \sum_{j \in J} q_{ij} x_{ij}^2,$$

#### Constraints

Quantity can be shipped only from open facilities

$$x_{ij} \leq z_i, \ \forall i \in \mathcal{I}, j \in \mathcal{J},$$

② Demand satisfaction of customers

$$\sum_{i\in\mathcal{I}}x_{ij}=1,\quad\forall j\in\mathcal{J},$$

Non-negativity constraints

$$z_i \in \{0,1\}, \ x_{ij} \ge 0, \ \forall i \in \mathcal{I}, j \in \mathcal{J}.$$

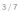

# Uncapacitated Facility Location Problem(UFL)

Reformulate model using auxiliary variables  $y_{ij}$ ,  $i \in \mathcal{I}$ ,  $j \in \mathcal{J}$ .

$$\operatorname{Min} \sum_{i \in \mathcal{I}} c_i z_i + \sum_{i \in \mathcal{I}} \sum_{j \in \mathcal{J}} q_{ij} y_{ij} \tag{1}$$

Subject to: 
$$x_{ij} \leq z_i$$
,  $\forall i \in \mathcal{I}, j \in \mathcal{J}$ , (2)

$$\sum_{i \in \mathcal{I}} x_{ij} = 1, \qquad \forall j \in \mathcal{J}, \quad (3)$$

$$\frac{x_{ij}^2}{z_i} \le y_{ij}, \qquad \forall i \in \mathcal{I}, j \in \mathcal{J}, \quad (4)$$

$$0 \le z_i \le 1, \ x_{ij} \ge 0, \quad \forall i \in \mathcal{I}, j \in \mathcal{J}.$$
 (5)

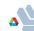

## Uncapacitated Facility Location Problem(UFL)

Consider the following different formulations of constraint (4):

• 
$$F1: x_{ij}^2 \le y_{ij} * z_i, \ \forall i \in \mathcal{I}, j \in \mathcal{J}$$

• 
$$F2: x_{ij}^2/z_i \le y_{ij}, \ \forall i \in \mathcal{I}, j \in \mathcal{J}$$

• 
$$F3: \sqrt{(4*x_{ij}^2+(y_{ij}-z_i)^2)} <= y_{ij}+z_i, \ \forall i \in \mathcal{I}, j \in \mathcal{J}$$

• F4: 
$$\frac{x_{ij}^2}{(z_i + 0.0001)} <= y_{ij}, \ \forall i \in \mathcal{I}, j \in \mathcal{J}$$

• 
$$F5: \frac{x_{ij}^2}{((1-0.0001)*z_i+0.0001)} <= y_{ij}, \ \forall i \in \mathcal{I}, j \in \mathcal{J}$$

Implement all the five models in AMPL and run each of the models with different solvers, and report the outcome.

## AMPL Modeling Tip 1: Named Problems

```
var x >= 0, := 1;
var y, := 1;
var z binary, := 0.5;
minimize cost: z + y;
subject to
  linear: x <= z;</pre>
  # ... different formulations of perspective
  F1: x^2 \le y*z;
  F2: x^2/z \le y;
  F3: x^2 \le y*z;
# ... define a problem for each formulation
problem Formulation1: x, y, z, cost, linear, F1;
problem Formulation2: x, y, z, cost, linear, F2;
problem Formulation3: x, y, z, cost, linear, F3;
```

### AMPL Modeling Tip 2: Run Files

```
printf "Solving UFL Formulation F2 by Solver snopt ...\n";
reset:
option solver snopt;
model UFL.mod:
solve Formulation2 > UFL_F2_snopt.out;
display _varname, _var >> UFL_F2_snopt.out;
display _conname, _con >> UFL_F2_snopt.out;
display _varname, _var;
See UFL.mod and UFL.ampl
Usage
ampl: model UFL.ampl;
Delete all the temp files that you generate at the end!
```